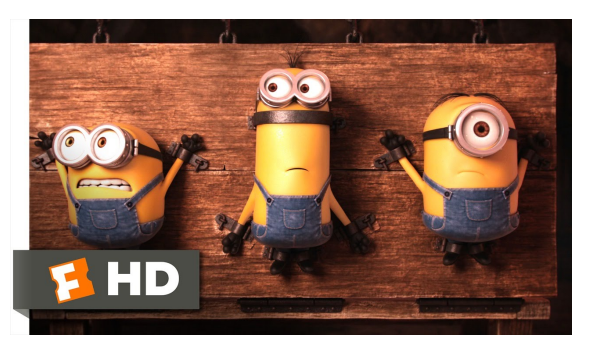

Fonte: ash.atozviews.com

## Compacto dos melhores momentos

### AULA 17 e 18 **INDIANABLISH B 000**

### Esquema

representar um dado fluxo de bits (bitstream) por outro mais curto.

Esquema básico de compressão de dados:

- $\triangleright$  um compressor transforma um fluxo de bits B em um fluxo C(B) e
- $\triangleright$  um expansor transforma  $C(B)$  de volta em B.

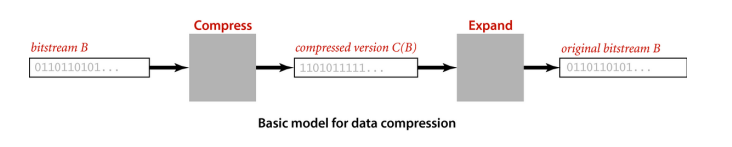

**KORKA EXISTE IN ORIGINAL** 

### BinaryDump, HexDump e PictureDump

% more abra.txt ABRACADABRA!

% java BinaryDump 16 < abra.txt 0100000101000010 0101001001000001 0100001101000001 0100010001000001 0100001001010010 0100000100100001 96 bits

### Compressão de dados

**Problema**: representar um arquivo GRANDE por outro menor.

Exemplo: arquivo GRANDE: abababababababababababab arquivo menor: 12ab

Por que comprimir? Menor espaço de armazenamento. Menor tempo de transmissão.

Software: gzip, bzip, 7z, etc.

### Entradas e saídas binárias

**Cadeia de bits** (=bitstring) é uma sequência de bits:

110001000001110101010011111011001110001010000 1100000000001111110000011101000111

**fluxo de bits** (= bitstream) é uma cadeia de bits na entrada ou na saída de um programa.

A classe BinaryStdIn lê um fluxo de bits a partir da entrada padrão.

A classe BinaryStdOut escreve um fluxo de bits na saída padrão.

### Genomas

Podemos usar apenas 2 bits por caractere:

% more genomeTiny.txt ATAGATGCATAGCGCATAGCTAGATGTGCTAGC

% java Genome - < genomeTiny.txt | java BinaryDump 32

00000000000000000000000000100001 00110010001110010011001001100100 11001001110010001110111001110010 01000000 104 bits

(日) (日) (금) (경) (경) (경) 100m

### Codificação de comprimento de carreira

Em inglês:  $run-length encoding (= RLE)$ .

Exemplo: cadeia de bits abaixo tem uma carreira de 15 0s, uma carreira de 7 1s, uma de 7 0s, e uma de  $111s$ 

### 0000000000000001111111000000011111111111

Pode ser representada pela sequência 15 7 7 11. Usando **8 bits** para cada um desses números, teremos uma cadeia de apenas 32 bits (ignore os espaços):

### 00001111000001110000011100001011

### Algoritmo de Huffman

Uma tabela de códigos leva cada caractere de 8 bits no seu código.

Exemplo de códigos de comprimento fixo:

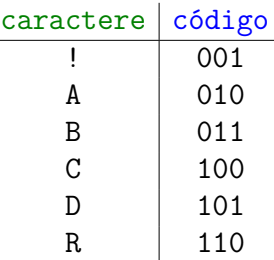

A tabela de códigos é uma ST em que as chaves são os caracteres e os valores são os códigos.

### Algoritmo de Huffman

Exemplo de códigos de comprimento variável:

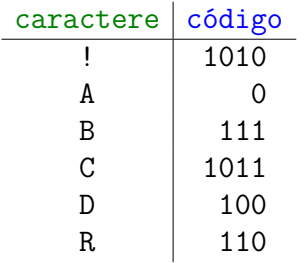

Com essa nova tabela de códigos gastaríamos

 $5M \times 4 + 45M \times 1 + 13M \times 3 + 9M \times 4 + 16M \times 3 + 12M \times 3$ 

bits  $= 224000$  bits para representar o arquivo.

## Algoritmo de Huffman

**Ideia do algoritmo de Huffman**: usar códigos **curtos** para os caracteres que ocorrem com **frequência** e deixar os códigos mais **longos** para os caracteres mais **raros**.

### Algoritmo de Huffman

Usando a tabela de códigos anterior gastaríamos

 $100000 \times 3 = 300000$  bits

para codificar o arquivo.

Examinando o arquivo observamos a seguinte frequência de símbolos.

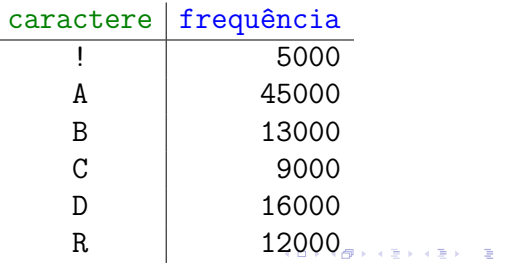

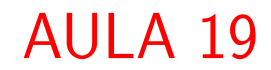

ogo

## Algoritmo LZW

### Limpel Ziv Algorithm Family

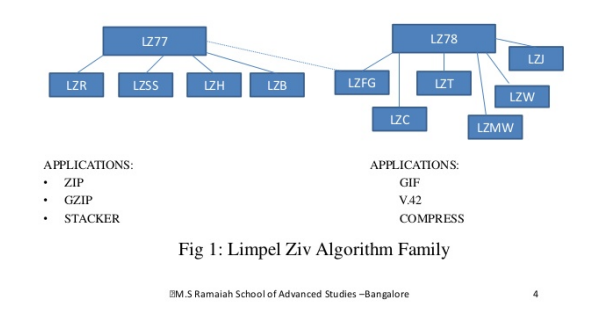

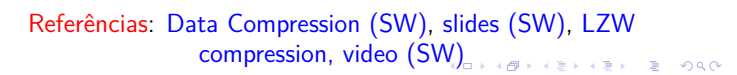

### Métodos baseados em dicionários

Não usam conhecimento estatístico dos dados.

compress(): a medida que a entrada é processada constrói um dicionário e utiliza os índices das strings no dicionário como código.

expand(): a medida que a entrada é processada reconstrói o dicionário para reverter o trabalho de compress().

Exemplos: LZW, LZ77, Sequitur

Aplicações: Unix compress, gzip, GIF

LZW exemplo

Decisões de projeto:

- Alfabeto =  ${a, b} \Rightarrow R = 2$
- $\triangleright$  W = 3 bits  $\Rightarrow$  índices entre 0 e 7
- **E** tamanho L do dicionário é  $2^N = 8$
- $\triangleright$  índice R codificará EOF (end of file)

## Algoritmo LZW

Desenvolvido por Abraham Lempel e Jakob Ziv em 1977 (LZ77).

Refinamento de LZ78 por Terry Welch em 1978.

Huffman é um método estatística de compressão de dados.

LZW é um método baseado em dicionários (dictionary based compression systems)).

Diferentemente do algoritmo de Huffman, o algoritmo LZW transforma strings de tamanho variado em códigos de tamanho fixo de W bits (usualmente de 8 a 12).

### LZW compress()

 $input = string$  de entrada

crie dicionário com símbolos do alfabeto **repita** encontre o maior prefixo s de input que está no dicionário transmita para saída o índice de s ponha s+c no dicionário onde c é o símbolo que segue s em input (*unmatched symbol*). apague do input o prefixo s **até que** input é vazio

### LZW compress(): exemplo

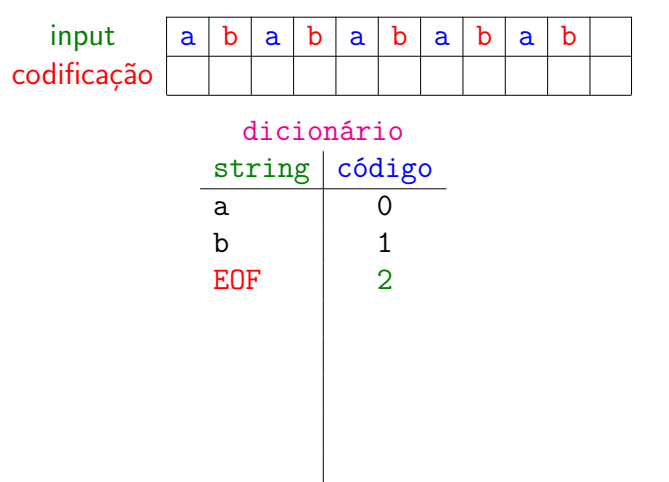

K □ X K @ X K 할 X X 할 X T 할 X Y Q Q Q

**KERK GRADER AREA** 

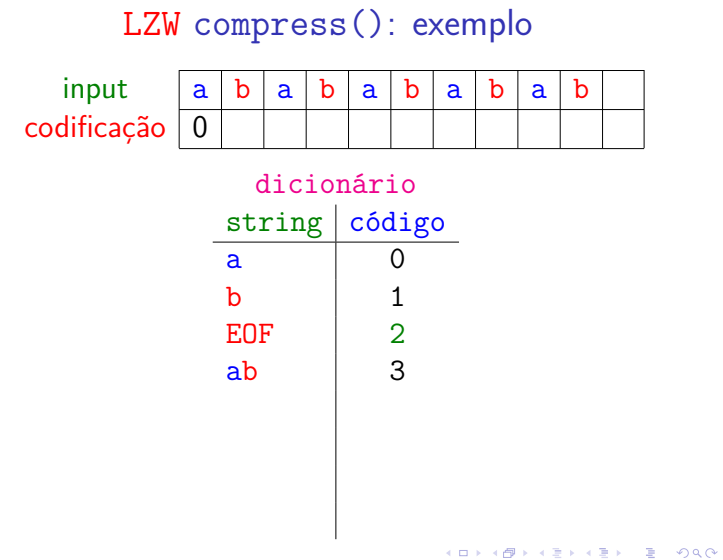

## LZW compress(): exemplo

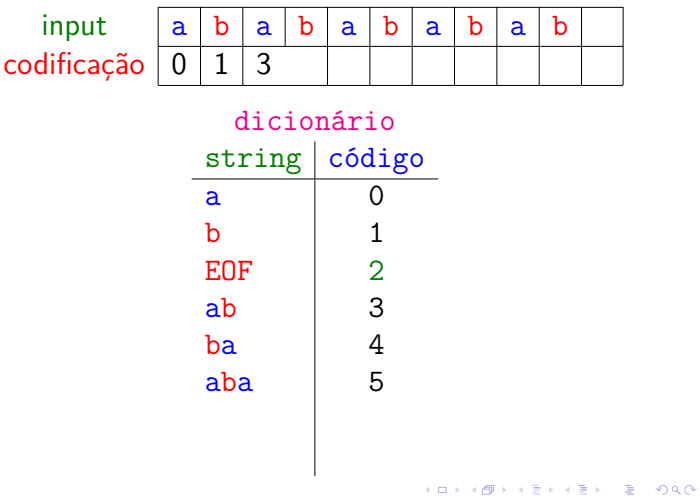

## LZW compress(): exemplo

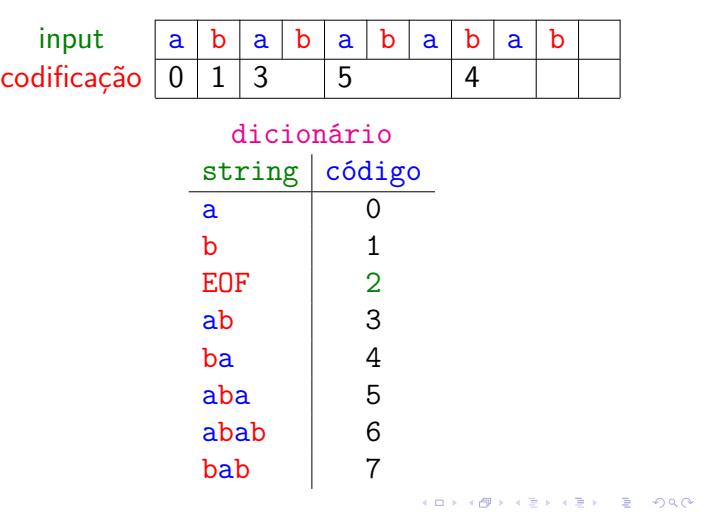

## LZW compress(): exemplo

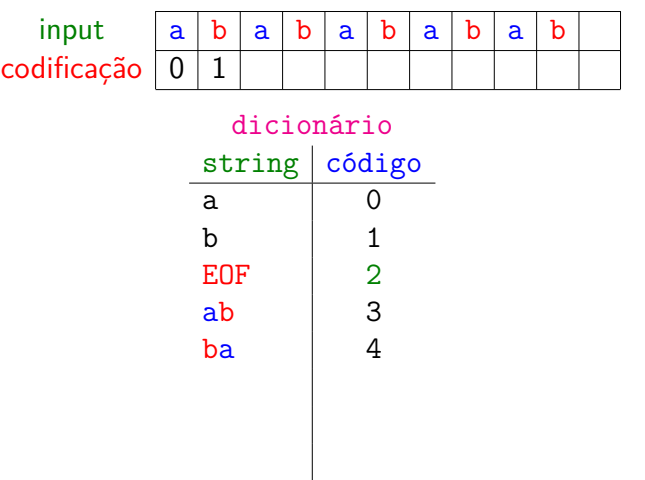

 $(0.012, 0.002)$ 

## LZW compress(): exemplo

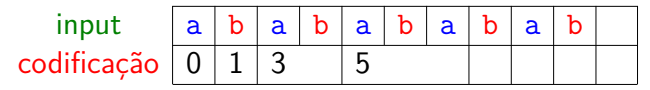

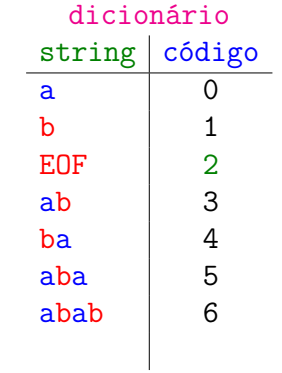

 $(0)$   $(0)$ 

## LZW compress(): exemplo

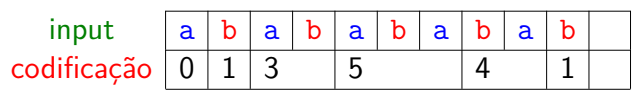

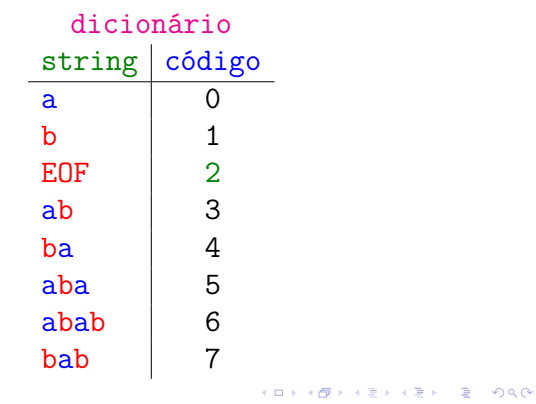

### LZW compress(): exemplo

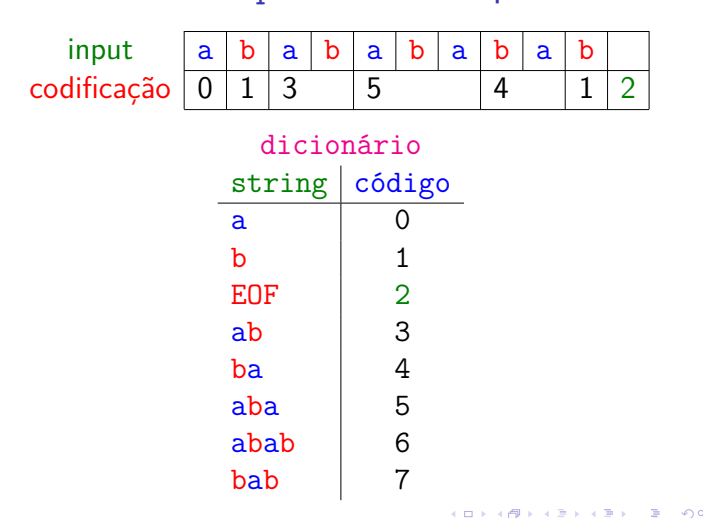

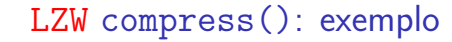

### Resumo

Fomos de  $8 \times 10 = 80$  bits para representar

a b a b a b a b a b

para  $W \times 7 = 3 \times 7 = 21$  bits:

000 001 011 101 100 001 010

Taxa de compressão = 21*/*80 = 0*.*2625 ∼ 26%

LZW compress(): mais um exemplo

### Decisões de projeto:

- $\blacktriangleright$  Alfabeto = ASCII  $\Rightarrow$  R = 128
- $\triangleright$  W = 8 bits  $\Rightarrow$  índices entre 0 e 255
- $\blacktriangleright$  tamanho L do dicionário é 2<sup>W</sup> = 256
- $\triangleright$  índice R = 128 (= 80 hexa) codificará EOF

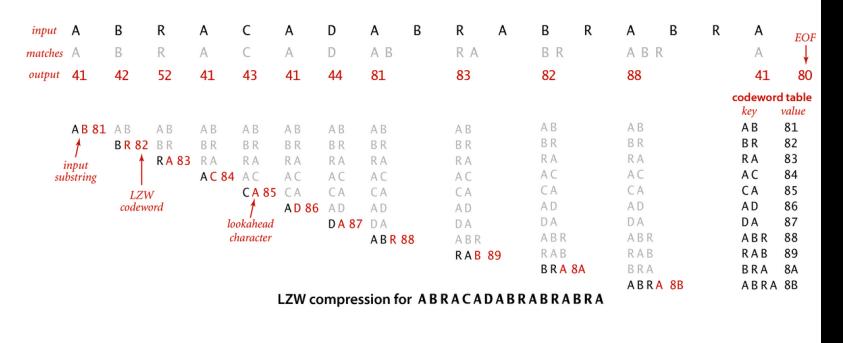

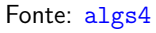

# Sobre o dicionário

Dicionário de tamanho fixo:

- ▶ W bits de índices permite um dicionário de tamanho 2<sup>W</sup>;
- $\blacktriangleright$  dificilmente todas as entradas no dicionário serão úteis.

Estratégias quando o dicionário atinge seu limite:

- $\triangleright$  não ponha mais strings, somente use o que já estão no dicionário;
- igque tudo fora e comece um novo dicionário;
- $\triangleright$  dobre o dicionário, acrescentando mais um bit ao índices  $(W \leftarrow W + 1)$ ;
- $\triangleright$  jogue fora as entradas mais recentes para fazer espaço para mais entrada;
- $\blacktriangleright$  ideias?

### LZW compress(): mais um exemplo

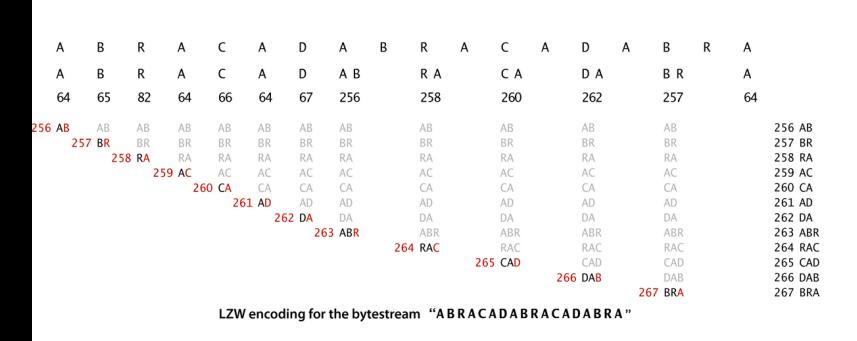

Fonte: algs4

**KORK@RKERKER EL ORO** 

# LZW compress(): mais um exemplo

 $= 200$ 

 $\alpha$  in a section  $\alpha$ 

### Dicionário (Trie) de LZW

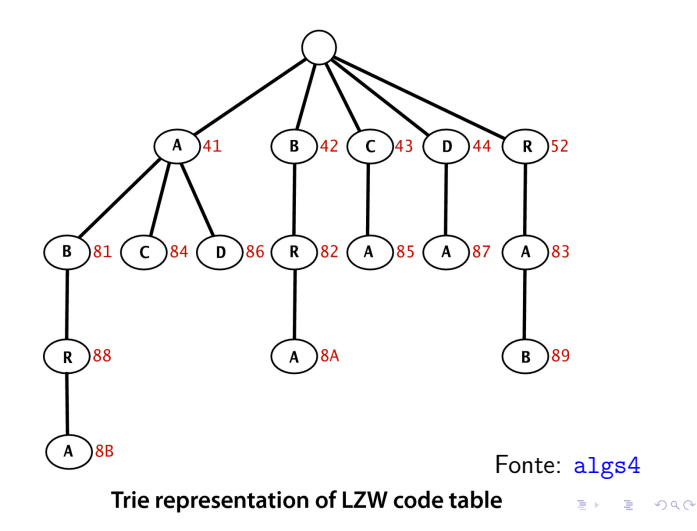

### compress()

## compress()

Estatística dos dados não precisa ser passada por compress() para expand().

```
public static void compress() {
  String input=BinaryStdIn.readString();
  TST<Integer> st = new TST<Integer>();
  for (int i = 0; i < R; i++)
     st.put("" + (char) i, i);
  // R é o código para EOF
  int code = R+1;
```
abra.txt

% more abra.txt | java B...Dump 0 96 bits

```
% java LZW - < abra.txt |java B...Dump 24
000001000001000001000010
000001010010000001000001
000001000011000001000001
000001000100000100000001
000100000011000000100001
00010000000000000
136 bits
```
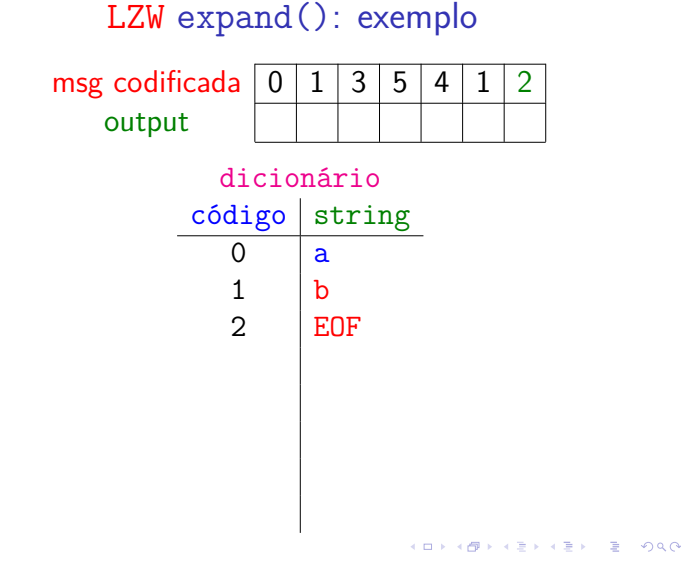

while (input.length()  $> 0$ ) { String s = st.longestPrefixOf(input); BinaryStdOut.write(st.get(s), W); int  $t = s.length()$ ; if  $(t < input.length()$  && code < L) st.put(input.substring(0,t+1),code++);  $input = input.substring(t);$ } BinaryStdOut.write(R, W); // EOF BinaryStdOut.close(); }

LZW expand(): exemplo

K □ X K @ X K 할 X X 할 X T 할 X Y Q Q Q

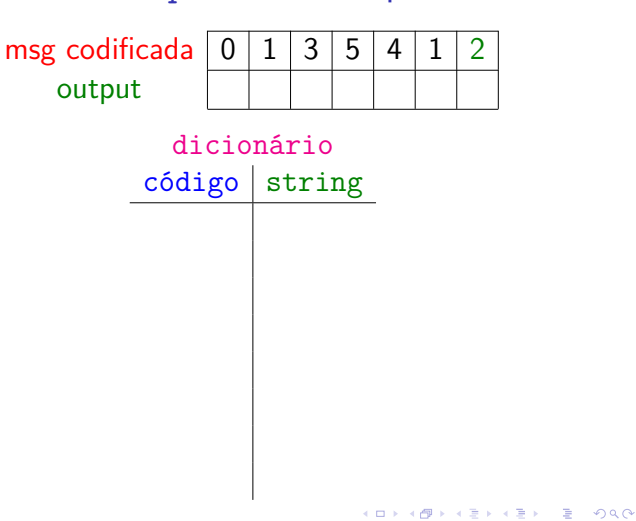

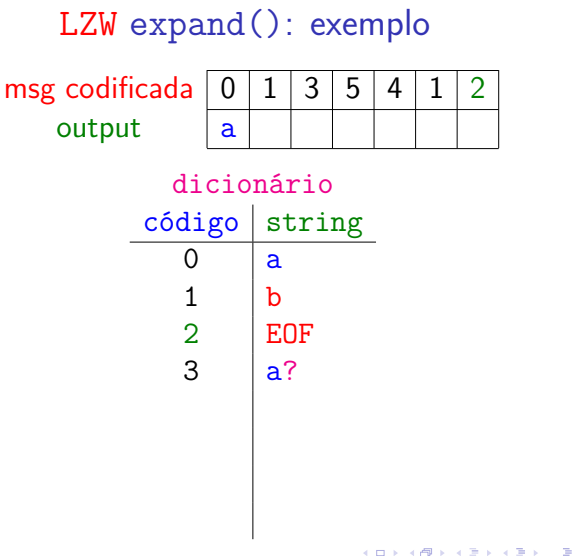

### .<br>서비가 제공가 제공가 제공가 다른 사이(OK)

# LZW expand(): exemplo

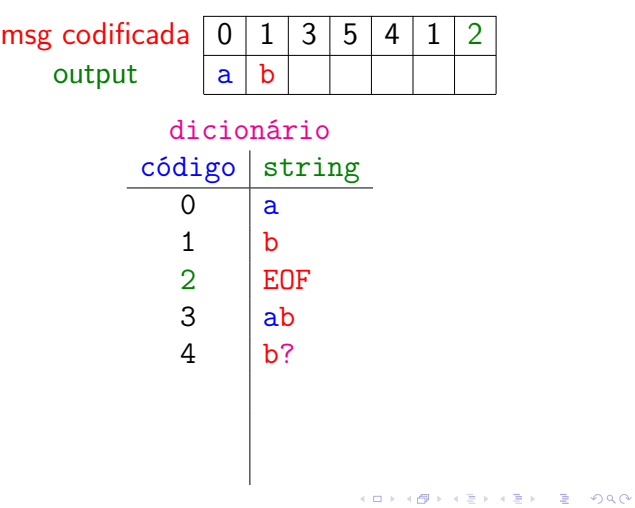

### LZW expand(): exemplo

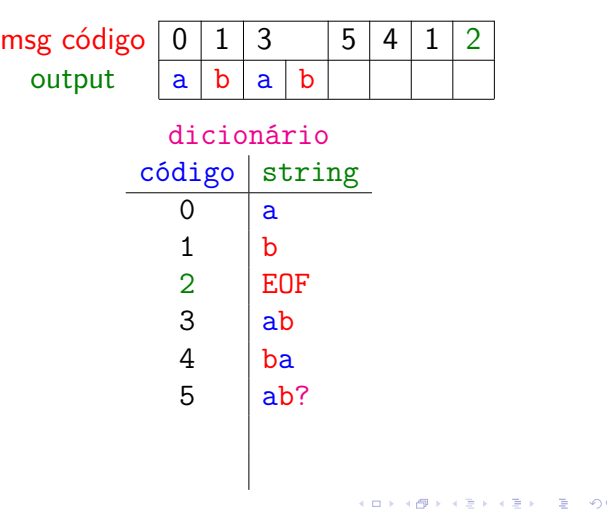

## LZW expand(): exemplo

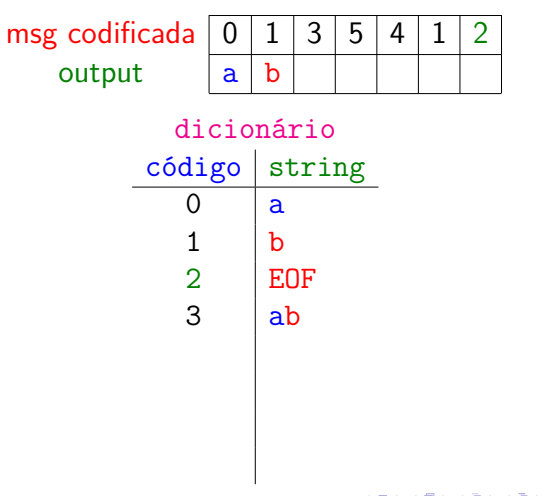

### $(\bar{\theta} \rightarrow \bar{\psi} \bar{\psi}) \cdot (\bar{\psi} \rightarrow \bar{\psi} \bar{\psi}) = \bar{\psi} \cdot \bar{\psi} \cdot \bar{\psi} \cdot \bar{\psi}$ a mis

## LZW expand(): exemplo

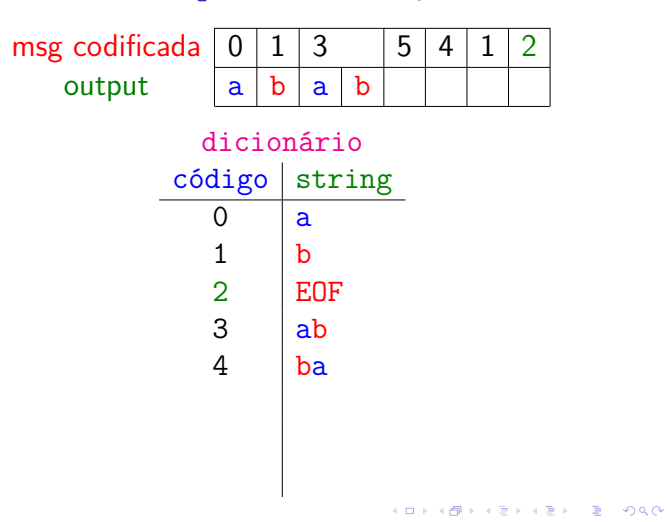

### LZW expand(): exemplo

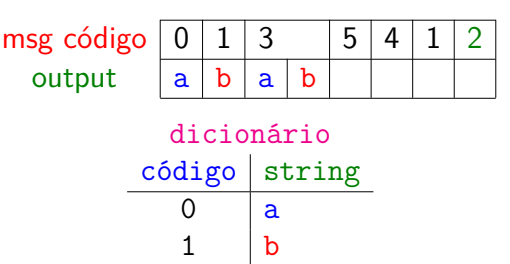

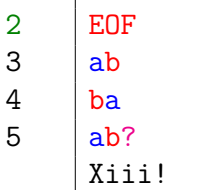

 $Q$ 

-<br>K □ K x d K x l X x l X x l X x l X x l X l X l 2 x l 2 x l 2 x l 2 x l 2 x l 3 x l 4

## LZW expand(): exemplo

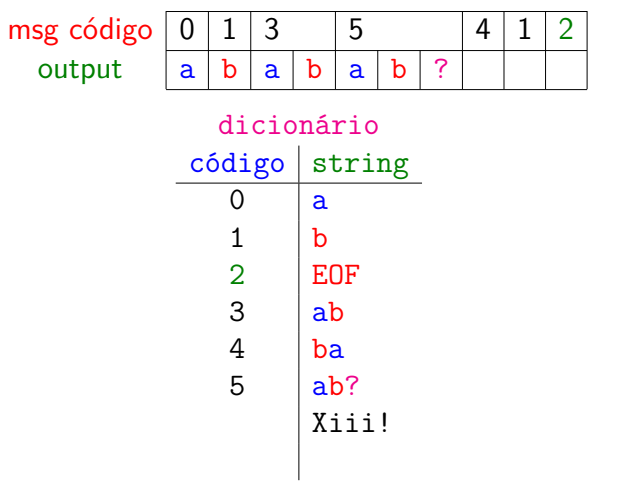

-<br>K ロ X (*日)* X (전) X (전) X (전) X (日) X (전)

## LZW expand(): exemplo

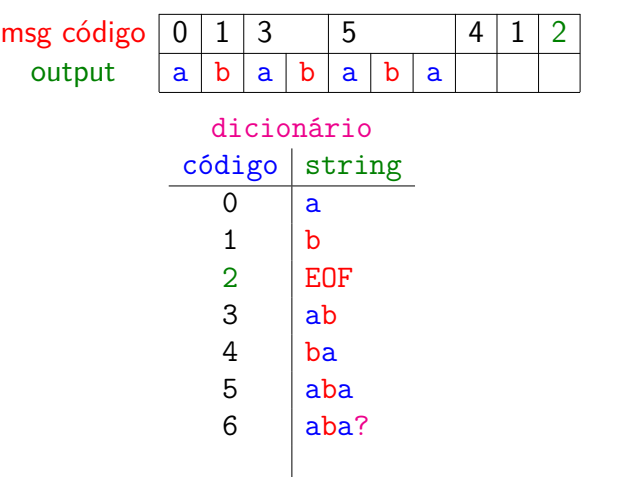

LZW expand(): exemplo

| msg código | O | 1      | 3              |   | 5          |   |   | 4 |   | 1 | 2                  |  |
|------------|---|--------|----------------|---|------------|---|---|---|---|---|--------------------|--|
| output     | a | b      | a              | b | a          | b | a | b | a |   |                    |  |
|            |   |        |                |   | dicionário |   |   |   |   |   |                    |  |
|            |   | código |                |   | string     |   |   |   |   |   |                    |  |
|            |   |        | 0              |   | a          |   |   |   |   |   |                    |  |
|            |   |        | 1              |   | b          |   |   |   |   |   |                    |  |
|            |   |        | $\overline{2}$ |   | <b>EOF</b> |   |   |   |   |   |                    |  |
|            |   |        | 3              |   | ab         |   |   |   |   |   |                    |  |
|            |   |        | 4              |   | ba         |   |   |   |   |   |                    |  |
|            |   |        | 5              |   | aba        |   |   |   |   |   |                    |  |
|            |   |        | 6              |   | abab       |   |   |   |   |   |                    |  |
|            |   |        |                |   |            |   |   |   |   |   |                    |  |
|            |   |        |                |   |            |   |   |   |   |   | メロメ メ御 メメ きょくほう 一番 |  |

## LZW expand(): exemplo

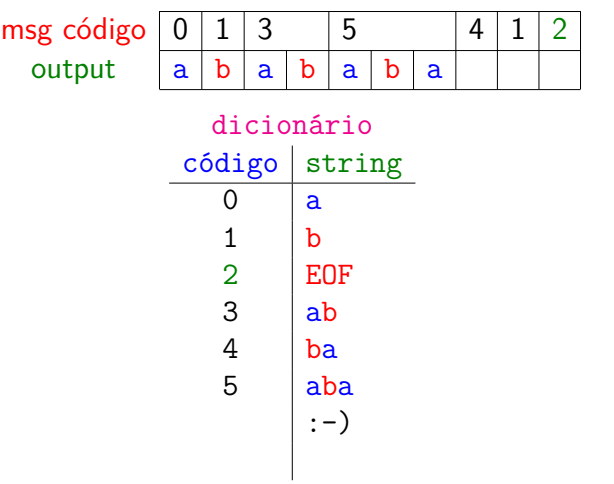

## LZW expand(): exemplo

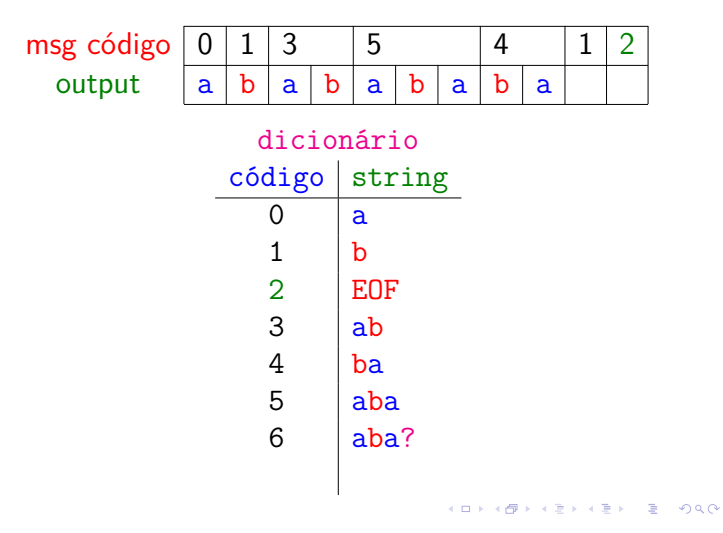

### LZW expand(): exemplo

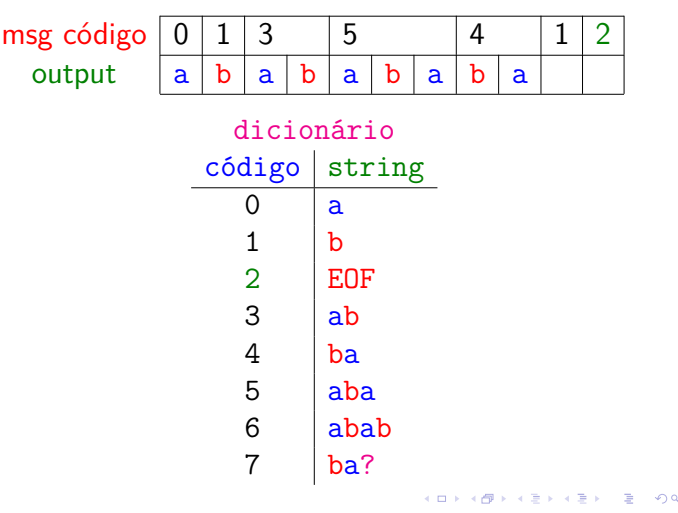

.e

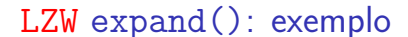

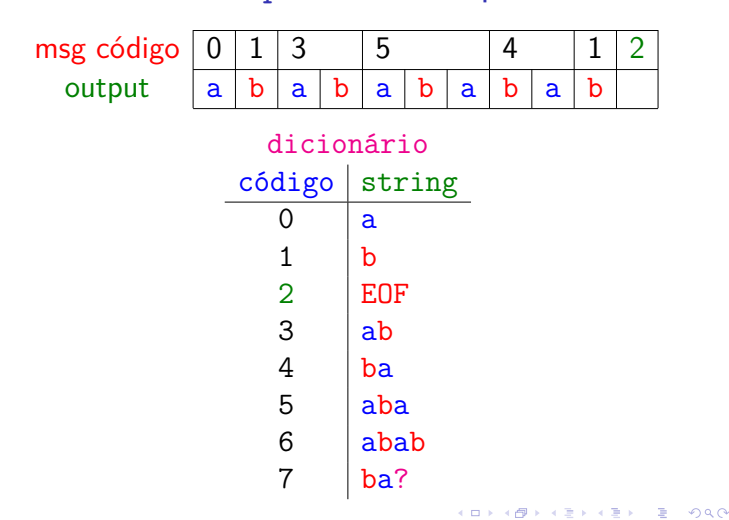

### LZW expand(): mais um exemplo

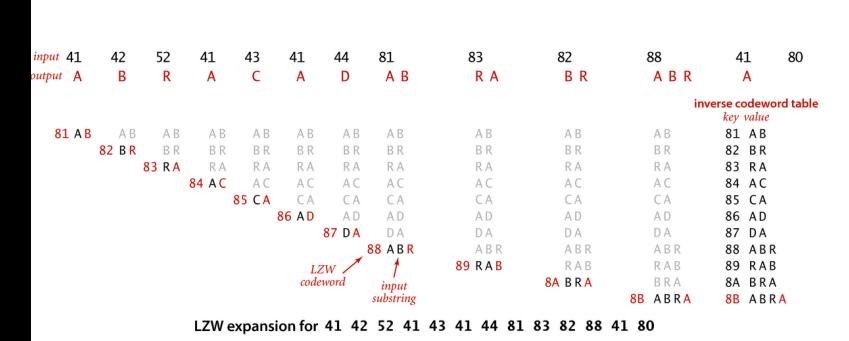

Fonte: algs4

 $\overline{AB}$  >  $\overline{AB}$  >  $\overline{AB}$  >  $\overline{AB}$  >  $\overline{AB}$  +  $\overline{AB}$  +  $\overline{AB}$  +  $\overline{AB}$ 

LZW expand()

### expand()

- imula compress() para reconstruir o dicionário.
- $\triangleright$  anda um *um pouquinho atrás* de compress(), mas olhando para frente (lookahead).

LZW expand(): exemplo

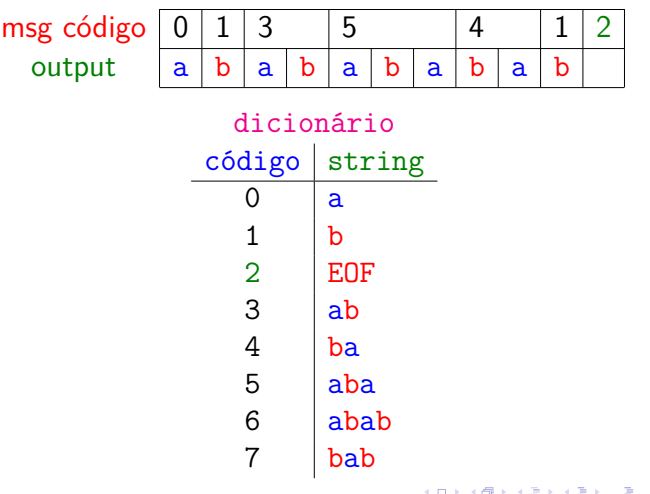

### LZW lookahead

 $000$ 

 $E + 4E + E = 990$ 

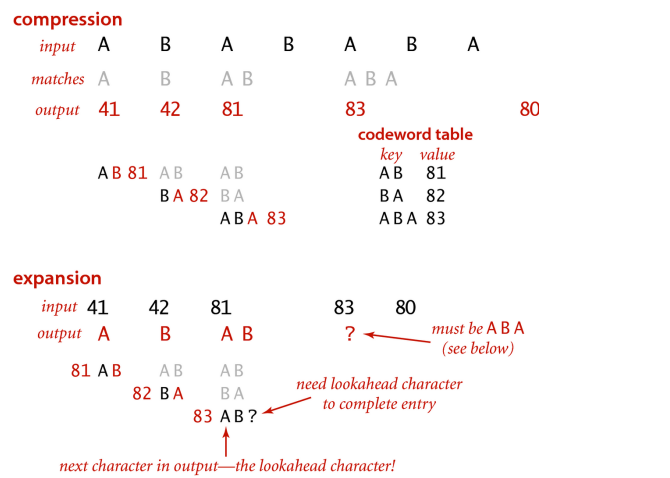

LZW expansion: tricky situation

### LZW expand()

crie dicionário com símbolos do alfabeto decodifique o primero índice code para a string val coloque val+? no dicionário **repita** decodifique o primeiro símbolo c do próximo índice code complete com c a última entrada da tabela termine de decodificar code e obtenha a string s transmita s para a saída ponha s+? no dicionário **até que** input é vazio**KORK@RKERKER E 1990** 

KORK@RKERKER E 1990

### expand()

```
public static void expand() {
  String[] st = new String[L];
  int i; próximo código disponível
  // inicialize a ST
  for (i = 0; i < R; i++)st[i] = "" + (char) i;st[i+1] = " "int codeword = BinaryStdIn.readInt(W);// mensagem é vazia?
  if (codeword == R) return;
  String val = st[codeword];
```
### Esqueleto da classe LZW

```
public class LZW {
  // tamanho do alfabeto
  private static final int R = 256;
  // número de bits dos códigos
  private static final int W = 12;
  // number códigos 2ˆW
  private static final int L = 4096;
  public static void compress() {...}
  public static void expand() {...}
```
**KEIK (@IKKEIK EX + EX + ORCH)** 

### Genome versus LZW

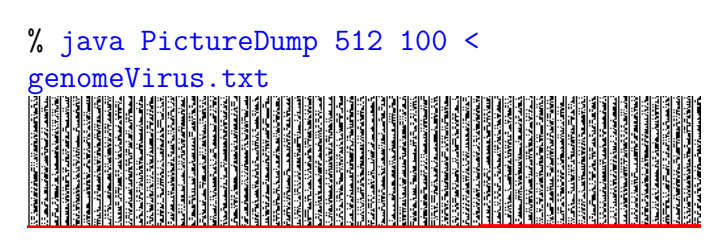

50008 bits

}

### expand() while(true) { BinaryStdOut.write(val);  $codeword = BinaryStdIn.readInt(W);$ if (codeword  $== R$ ) break; String s = st[codeword]; if  $(i == codeword)$ // caso especial  $s = val + val.charAt(0);$ if (i < L)  $st[i++] = val + s.charAt(0);$  $val = s$ ; } BinaryStdOut.close();

### LZW exemplos

}

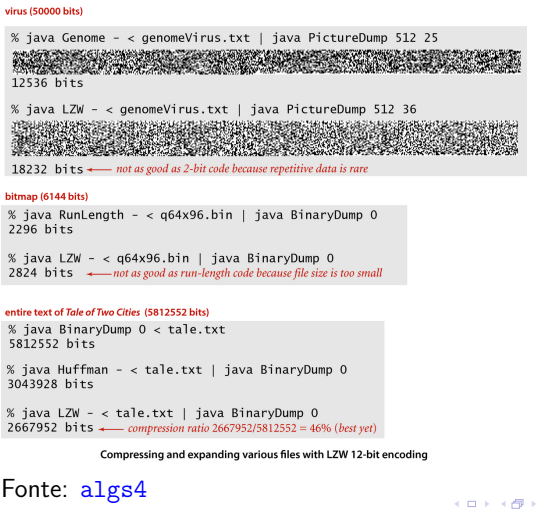

### Genome versus LZW

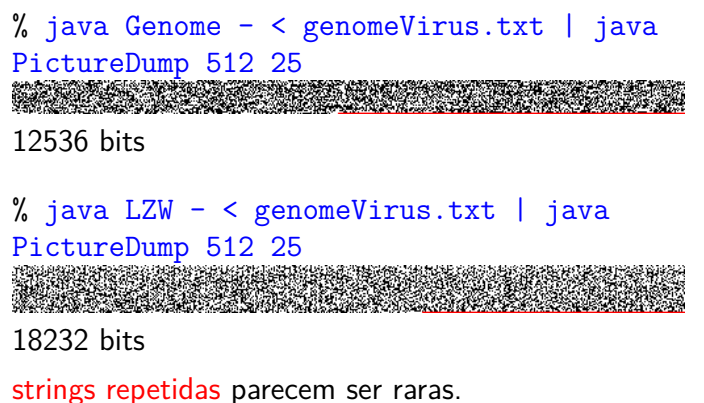

**ABRABY BOOK** 

### RunLength versus LZW

% java PictureDump 32 48 < q32x48.bin 1536 bits

% java RunLength - < q32x48.bin | java BinaryDump 0 1144 bits % java LZW - < q32x48.bin | java BinaryDump 0 1176 bits

Tamanho do arquivo é muito pequeno?

## Huffman versus LZW

% java BinaryDump 0 < les-miserables.txt 26581192 bits

% java Huffman - < les-miserables.txt | java BinaryDump 0 15211904 bits

% java LZW - < les-miserables.txt | java BinaryDump 0 15316048 bits **demorou muito para responder!**

### LZ77

Ziv e Lempel, 1977

Dicionário é implícito.

Usa a uma *janela* formada por um sufixo da string codificado até agora como dicionário

Se input.substring $(0, n)$  foi codificado, queremos codificar input.substring $(0, n+k)$  para o maior k possível

## RunLength versus LZW

% java PictureDump 64 96 < q32x48.bin 6144 bits

% java RunLength - < q32x48.bin | java BinaryDump 0 2296 bits

% java LZW - < q32x48.bin| java BinaryDump 0 2824 bits

Tamanho do arquivo é muito pequeno?

### Observações sobre LZW

।<br>ଏ⊡ ⊁∢∰ ⊁ ଏ≣ ⊁ ∢≣ ⊁ ା≣ । ମୂର୍∩

**HERROR VERKER E DAG** 

- **P** positivo: extremamente efetivo quando padrões repetidos ocorrem de maneira dispersa nos dados
- **P** negativo: cria entradas no dicionário que podem não ser usadas

### LZ77

**Ideia**: input.substring(n,n+k) é substring de input.substring(0,n), então podemos codificar input.substring( $n, n+k$ ) por um par de inteiros hj*,* ki onde j é índice do início da ocorrência da ocorrência de input.substring(n,n+k) na janela. De manera semelhante a LZW, esse para é seguido do caractere input[k+n]

### Exemplo:

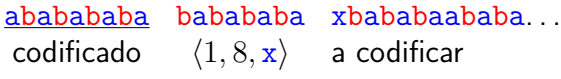

## LZ77: exemplo

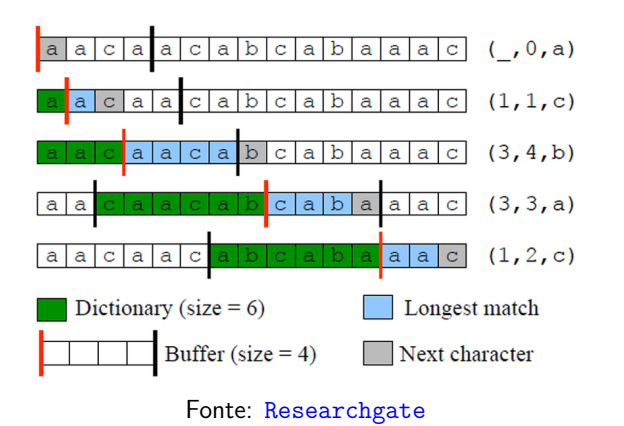

**KEIK (@IKKEIK EIK) DROK** 

## Observações sobre LZ77

Muito polular no mundo Unix.

Muitas variantes implementadas: zip, gzip, png, pkzip, lharc, arj

Em geral melhor que LZW:

- ▶ LZW tem dicionário com entradas que não são usadas
- ▶ LZW tem substrings examinados que não estão no dicionário
- ▶ LZ77 tem um dicionário implicito e pares frequentes são codificados com menos bits.